## **Beispiele zur Ermittlung der Sitzverteilung im Stadtrat**

Für die Darstellung von Beispielen für die Berechnung der Sitzverteilung im Stadtrat wurden die Ergebnisse der letzten Stadtratswahl im Jahr 2019 verwendet.

Im **ersten Schritt** werden die Ergebnisse – erreichte Stimmen in allen Wahlbereichen – zusammengefasst, um so die Gesamtsitzzahl der Partei oder Wählergruppe im Stadtrat zu errechnen.

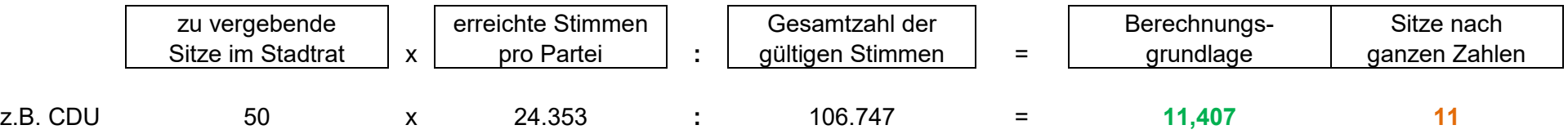

So ergaben sich für die Parteien und Wählergruppen folgende Verteilungen:

Zuerst werden die Sitze nach ganzen Zahlen vergeben, hier 47, die restlichen **3 Sitze** werden nach den höchsten Zahlenbruchteilen vergeben.

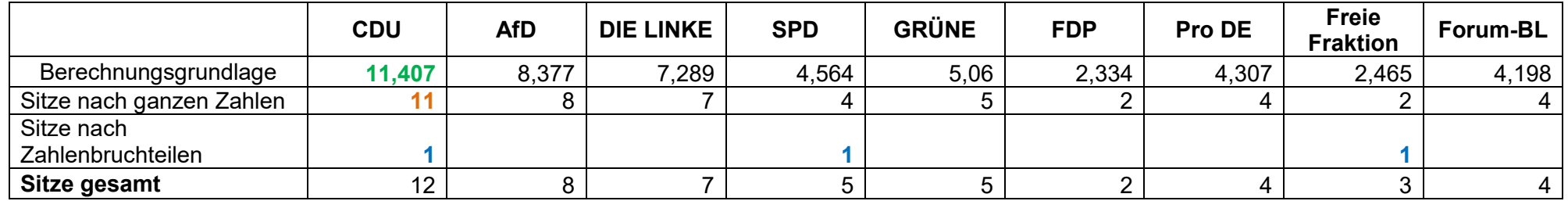

Nach dem die Gesamtsitzzahl für die Parteien und Wählergruppen ermittelt wurden, erfolgt nun im **zweiten Schritt** die Berechnung der Sitzverteilung pro Wahlbereich.

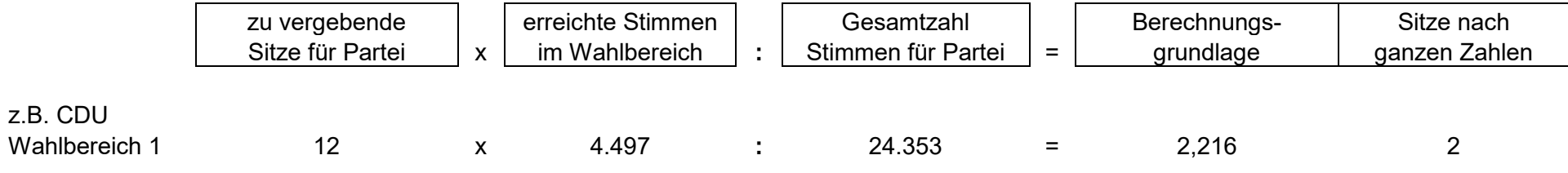

Zuerst werden wieder die Sitze nach den ganzen Zahlen vergeben.

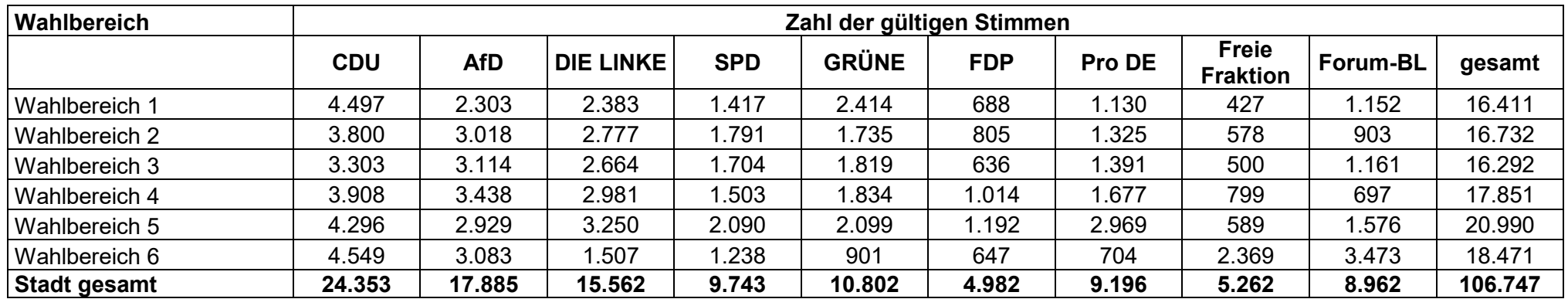

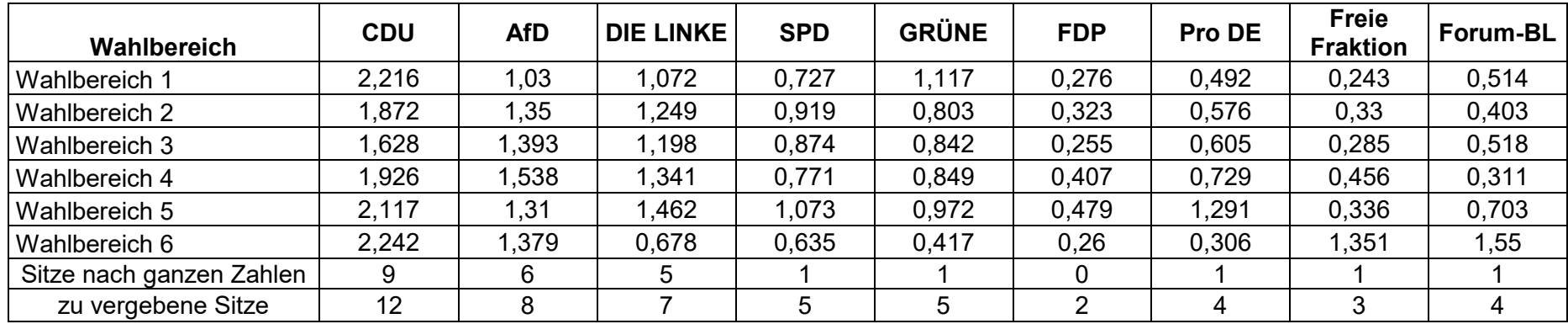

## Die restlichen fehlenden Sitze werden wieder nach den Zahlenbruchteilen vergeben (+ Sitze)

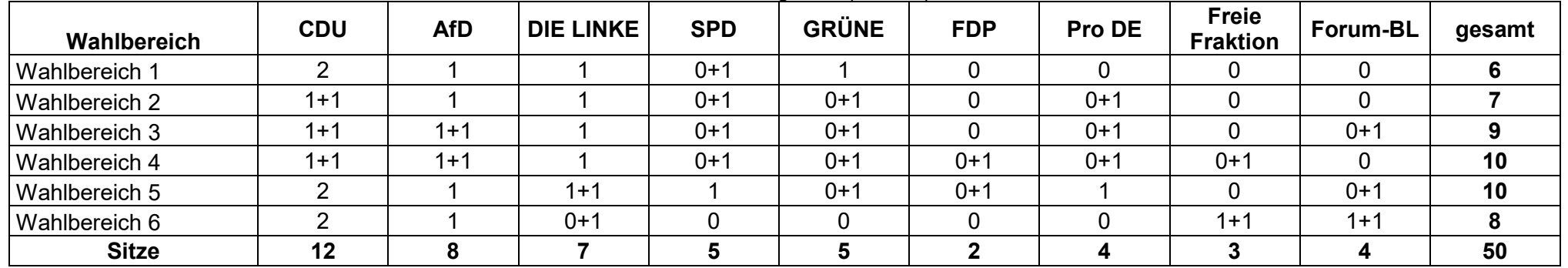

Im **dritten Schritt** werden die gewählten Bewerber/innen pro Wahlbereich ermittelt.

Da z.B. die CDU im Wahlbereich 1 zwei Sitze erreicht hat, ziehen die zwei Bewerber mit der höchsten Stimmzahl aus diesem Bereich in den Stadtrat ein. Die nicht gewählten Bewerber sind entsprechend ihrer erreichten Stimmzahl die nächst festgestellten Bewerber (Nachfolgekandidaten).

Die Vergabe der Sitze an die Bewerber je Partei und Wählergruppe erfolgt wiederum nach der höchsten Anzahl der erreichten Stimmen im Wahlbereich.